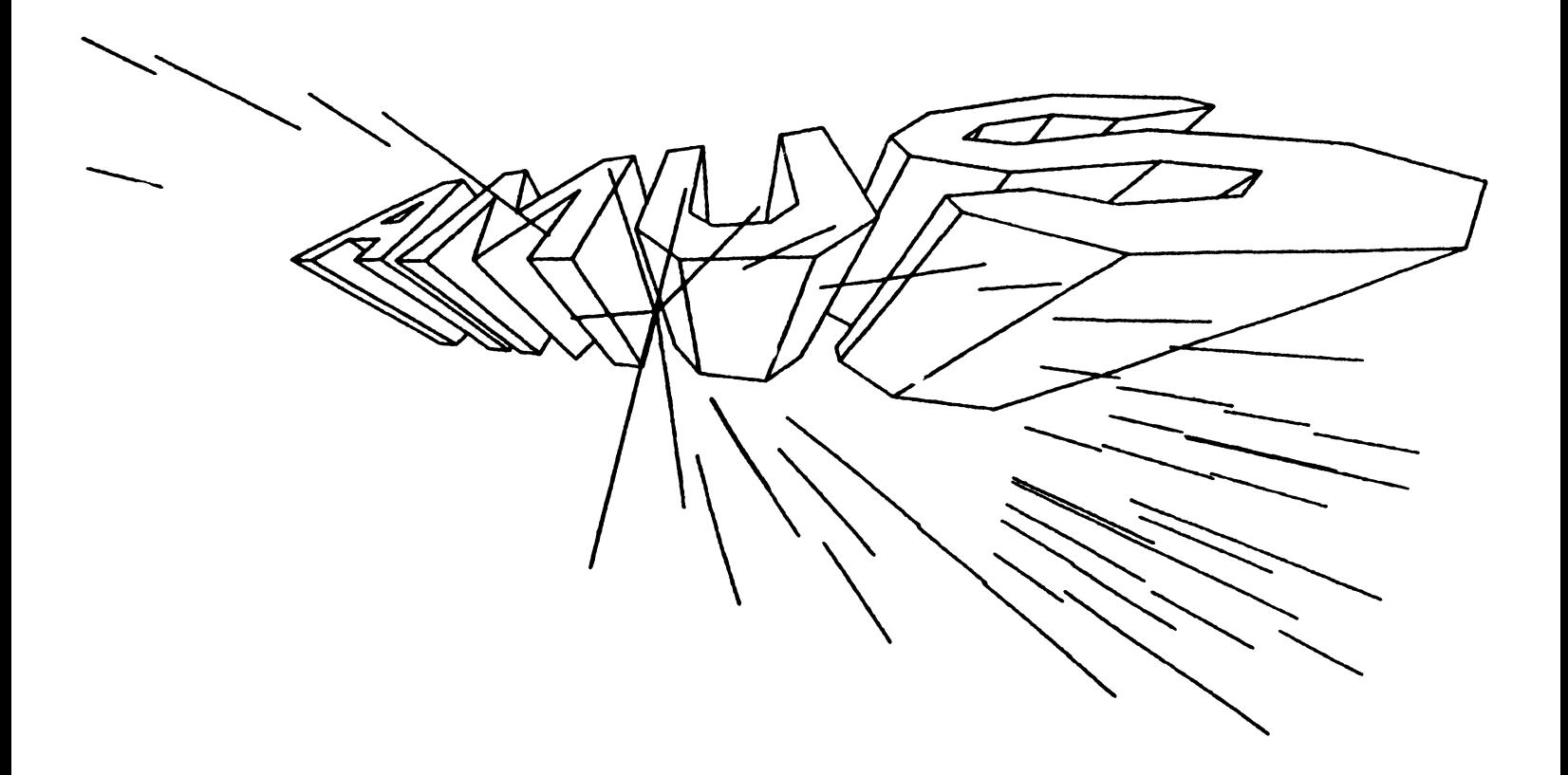

# Newsletter

VOL. 3 NO.8 SEPTEMBER 1980

ALPHA MICRO USERS SOCIETY 1216 Pearl St., P.O. Box 1723 Boulder, Colo. 80306 (303) 449-6917

AMUS BOARD OF DIRECTORS

#### OFFICERS

President Stephan K. Elliott Front Range Computing Boulder, Colorado

1st Vice President Eugene Platt North America Title Co. Houston, Texas

2nd Vice President Thomas Cross Telecommunications Management Association Boulder, Colorado

Secretary Treasurer Dick Leach APplied Computer Systems Golden, Colorado **MEMBERS** 

John Lindsey David A. Bell, Inc. Los Angeles, California

Jim Taylor<br>Data Processing Consulting, Inc. Boulder, Colorado

William L. Miller William L. Miller & Associates, Inc: 11iami, Florida,

Burl Hubbard Lubbock, Texas

Pat Seitsinger Dunn Moore, & Associates Brighton, Colorado

BOb Fowler, Mountain View, California

#### STAFF

Sharon Greene, Secretary<br>Adam Fedor, Network Librarian Pat Seitsinger, Newsletter Editor Steve Elliott, Disabled Volunteer

Mms office hours are from 8: 00 AM to 5: 00 PM, Mountain Time. Our overworked secretary is Sharon Greene who is happy to assist you with any question you might have about AMUS, or the Alpha Micro Computer. If she doesn' t know the answer to *your* question, she will try to direct you to someone who does.

The AMUS Newsletter is published monthly and sent to all AMUS members. Additional copies and back issues of the newsletter may be ordered from Sharon Greene. AMUS members may place one full page advertisement in the<br>newslatter each month at no charge. Please newsletter each month at no charge. submit material as high contrast, camera ready copy on  $8 \frac{1}{2} \times 11$  inch white paper. Bug, copy on 8 1/2 X 11 inch white paper. Bug, fixes, articles, letters, reviews of software and information about Alpha Micro applications are happily accepted. material must be received by the 20th of the month for inclusion in the following month's edition.

The Alpha Micro Users Society Network is a computer system meant to give members access to information and other Alpha Micro users with<br>similar interests. It consists of an Alpha<br>Micro computer with a Hawk disk drive, a 300 Micro computer with a Hawk disk drive, a 300 baud modem, and 160K of memory. AMUS members are given an individual AMUS members are given an individual account and password on the Network so that they may receive personal electronic mail. Many thanks to Alpha Micro Systems in Irvine, California, North America Title Co. of Houston, Texas, and The Byte Shop of Reno, Nevada who have donated equipment and software to the Newtork.

AMUS has a library of programs that have been donated by members for distribution to other<br>members. Programs are available either through the AMUS Network, or, if you prefer, we can make floppy or Hawk cartridge copies and mail<br>them to you. Orders may be placed through them to you. Orders may be placed through Sharon Greene. From The Editor;

Dear Alpha Micro:

THANK YOU......

Since I'm just as quick as anyone to scream and holler about bugs and documentation omissions, I thought it might just be time for some compliments.

2.4 Vue is fantastic - my life is a simpler and easier.....maybe the will even get out on time, now. whole lot newsletter

We all should have the opportunity I was recently handed - the unique (that's the nicest word I can think of) experience of designing and programming an inventory system on one of the biggies. Steve says I can't mention names, but the three letters changed numerous times to several four letter words.

Anything remotely similar to even the old version of vue is, of course, non-existent. Editing consists of finding your line numbers and simply (ha-ha) rewriting them. EVERYTHING is done with line numbers - who ever heard of labels, anyway. Besides, it automatically renumbers the lines for you. Sure it does, except your subs and go-tots don't. match anymore.

I do have to admit I was making unreasonable requests - things like editing, ISAM, labels, etc. Ever write your own Isam ?

If anyone has to compete with the proposition of a time-sharing system on one of these monsters, call me. I have a 45 page listing of why not.

Thank you, Alpha Micro, for AMOS & Vue.

Pat Seitsinger

#### AMOS HOURS CHANGE.

Sharon Greene. our over-worked secretary, is now attending school in the afternoons. An answering services fills in from l2:QO noon each day and will have a telephone number of someone you may reach in an emergency (usually your President and Editor). PLEASE try to call Sharon in the morning for AMUS business if at all possible.

#### Poltergeist in the CPU

A recent article in Omni Magazine reported that microporcessors are now so small (some layers of materials on a chip are only five molocules thick) that cosmic radiation can flip a binary<br>zero to a one or vice versa in memory. Tim zero to a one or vice versa in memory. May, an Intel physicist who first called attention to the problem in 1978, states that a computer might experience a "soft fail" from a cosmic ray once every three weeks or so on the average.

This gives computer operators the ultimate excuse for mysterious computer activity - "It must have been cosmic rays's"

## Identifying Operating System Configurations

If your operation is like ours, you have several different system. INI files that are commonly used. We have one called WP. INI (for word processing) that has VUE as part of the system memory, and one called NORMAL.INI with<br>RUN in the system. Each of these has a different default printer, and other such changes. One way of keeping track of which system is being used is to add the following<br>lines in your .INI file after you have completed the SYSTEM commands:

(assume that this is NORMAL.INI)

ERASE \*.NOW MAKE NORMAL. NOW

We then built a command file called NOW that does a DIR DSKO:\*.NOW(1,4) and returns the name of the .INI file currently in use.

The AMUS Newsletter is published monthly by AMUS, P. O. Box 1723, Boulder, Colorado 80306. Subscription rates are \$7.50 per year.<br>Application to mail at second-class postage rates is pending at Boulder, Colorado 80302.

Each member representative receives a one year subscription to the Alpha Micro User's Society Newsletter, the cost (\$7.501. of which is included in the annual dues.

## THE FIRST ANNUAL AMUS CONVENTION

wHERE? Deauville Hotel, Miami Beach, Florida

WHEN? January 17 through January 23, 1981

WHAT? Seminars, conferences, demonstrations, meetings for businessmen, programmers, and analysts based on the Alpha Micro system.

This convention is being held to serve the needs of end users of Alpha Micro systems. You will be able to see many software products<br>demonstrated. You will be able to ask your questions and get answers demonstrated. You will be able to ask your questions and get on a first hand basis. What is a data base? What is a data base system? Do I need one? Which one is most likely to meet my needs? How will an automated accounting system help me to run my business? How do I go about it? What is the dealer's role in selling and<br>installing a system? How can I save money or make money with a How can I save money or make money with a computer system? How do I prevent unauthorized use of vital business<br>information? When does it pay for me to develop my own software? How When does it pay for me to develop my own software? How can I possibly evaluate software systems? Several seminars will be given that are intended for the businessman. These questions and many more like them will be addressed during the AMUS Corvention.

Programmers and analysts will be-able-to-attend-technical-sessions<br>aimed at improving their skills. Classes such as Structured aimed at improving their skills. Classes such a's<br>AlphaBASIC. Macro Assembly Language. Using FIX. Com Assembly Language, Using FIX, Communications, Operating System Concepts, etc. will be given.

Exhibitors will be able to demonstrate first hand the products Exhibitors will be able to demonstrate first hand the products you<br>have read about. You can make comparisons that would be nearly impossible without such a first hand encounter. You can see reports printed and then compare them. Screen formats and menu contents can te examined. A software purchase can be approached much more thoroughly.

For those with energy left over there is the ocean, pool, golf, etc.

HOW MUCH? Registration fee  $-$  includes all seminars and classes for  $6$ days  $-$  \$180.00.

Additional Registrants \$100.00 for each additional registrant uer company.

Exhibitor fee  $-$  \$350.00

 $B$ anquet  $-$  \$25.00

Special group rates are available to  $AMUS$  members on a first-come first-served basis at the Deauville Hotel of \$60.00 per day per room. Children under 12 are free when accompanied by parents and using same room. Rooms will be reserved for a deposit of  $$60.00$ .

WHAT DO I HAVE TO DO? Make out two checks. Make a check payable to: William L. Miller & Associates for registration fee(s). The amount will depend on how many people you wish to register. Make a second check payable to the Deauville Hotel for the amount of \$60.00 per room you wish to reserve. Fill out the reservation coupon below. Send this coupon and the two checks to:

### William L. Miller & Associates 8380 S.W. 151 Street Miami, Florida 33158

Do not send reservation requests to the hotel as this will delay matters. Reservation requests must be accompanied by the reservation deposit and registration fee(s). Due to the limited number of rooms we must restrict registration to AMUS members in good standing. Sorry, travel agency commissions will not apply due to the special group rate. You will receive your reservation confirmation by mail within a week to ten days. Make your plans and reservations early to avoid disappointment.

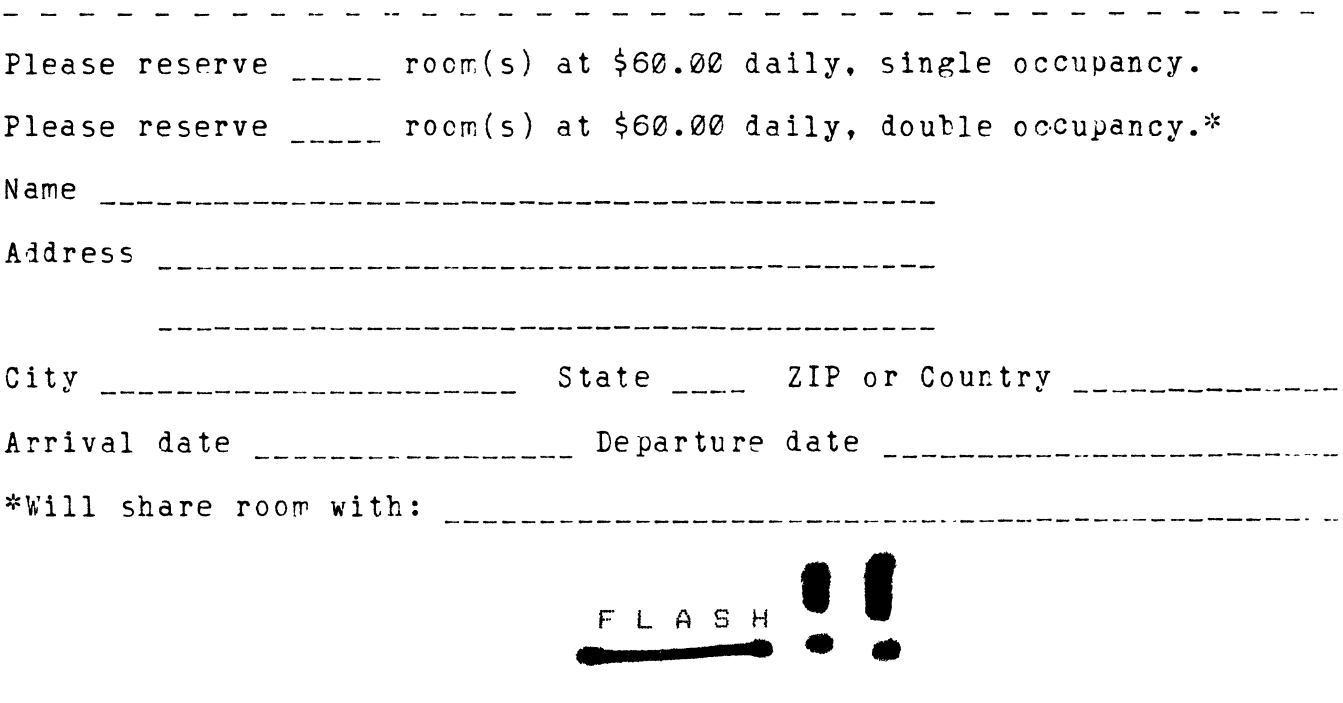

DICK WILLCOX WILL BE OUR KEYNOTE SPEAKER

ALPHA MICRO WILL BE PARTICIPATING IN THE CONVENTION WITH SEVERAL SPEAKERS AND LECTURERS. FUTURE PRODUCT ANNOUNCEMENTS WILL BE MADE.

NUMEROUS SOFTWARE EXHIBITORS ARE ALREADY COMMITTED

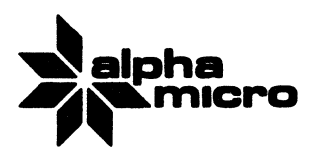

17881 Sky Park North P.O. Box 18347 Irvine. Califomia 92713

(714) 957-1404 TWX 910-595-2666

September 4, 1980

Mr. Stephan K. Elliott, President ALPHA MICRO USERS SOCIETY PO BOX 1723 Boulder, CO 80306

Dear Steve:

Enclosed is the latest issue of "Software Notes". I hope the information proves useful to you. I think the explanation regarding 4.4 and 4.4a would be especially useful.

I was somewhat surprised to see that none of the information from the first two issues I sent you was excerpted for your latest newsletter, especially since some of the information contained therein answered some of the questions raised (e.g., the question of AM-100/T boot PROMS for AM-210 users, duplicate records in BASORT, etc.). I hope you will take advantage of this source of information in future issues.

I realize that I have raised these concerns before, but I still think that the various bug reports in your newsletter would benefit from more intense editing. I realize the size of the task this creates for you, but it would seem more beneficial to all. The latest issue (July 1980) points out this problem more than usual: many bugs are reported several times a query on one page is answered on another, yet there is no reference between them; and many of the reported bugs are just plain non-existent. I hope that by sending you copies of "Software Notes", and by making these available to end-users with dealer approval, this kind of problem will diminish.

As with my last letter, I would like to offer some corrections/insights/ comments to some items in the last issue.

- 1. Yes, if within your SYSTEM. INI, you place a MOUNT command immediately after a FORCE which causes the other job to do disk I/O, you may run into problems. A WAIT command here will solve the problem.
- 2. The problem with DUMP with no arguments was corrected in the 4.4 release.

3. The Hazeltine driver expects that the parity switch on the terminal is set to provide the parity bit as always zero. This problem can be corrected by simply changing the parity switch setting on the terminal.

- 4. The problem with BASORT duplication random file records was corrected in the 4.48 release, as well as by a patch distributed in the last issue of "Software Notes". The problem with sorting a sequential file onto itself does exist; a patch for this will be available shortly. All dealers who have reported this problem in the past will be notified as soon as the patch is available.
- 5. The FIX program did not work as distributed on the original 4.4 release. It was corrected on the 4.48 release. All dealers were called regarding this during the last week in June.
- 6. There has been some confusion over the  $AM-100/T$  boot PROM change for AM-210 users. This change was made to correct a problem seen in a few disk drives where the heads would go into oscillation during booting and would therefore fail to boot. This problem occurred in only a few drives, but we felt it was better to replace all boot PROMs in AM-100/T - AM-210 systems. This change affected the PROMs only; it was not related to any of the system software.
- 7. The MENDEF.MAC file (part of the AlphaVUE system) is included on 4.48 disks.

I hope you find this information of some use.

*f2ll*  obert B.  $\overline{\phantom{a}}$ 

Robert B. Currier<br>Manager, Software Group

RBC/cv enclosure

cc: Jeff Kreider

Page 2

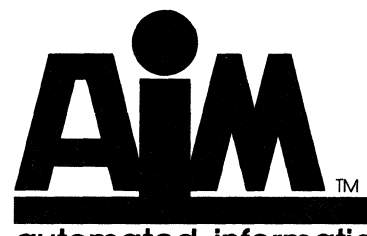

automated information management

#### HELP WITH TERMINAL DRIVERS

We have developed a driver for single sheet feeders for DIABLO printers. When a formfeed is received by the driver the print head is centered for the duration of the feeding of the sheet. The driver works for DIABLO printers attached to AM300, AM310, and AM100/T ports.

The 4.4 HAZELTINE driver from ALPHA MICRO has bugs in it. Some of the screen commands are wrong along with the cursor addressing for HAZELTINE 1500's.

Some terminals when attached to ports on the AM100/T and AM310 boards have experienced problems when run at 19200 or 9600 baud. These boards send out characters too fast for the terminals to handle resulting in lost characters, especially after certain screen commands.

A driver for the HAZELTINE 1500 is available from us that handles all these problems. Each driver is available for a cost of \$100.00 •

If you are experiencing similar problems with other drivers please call or write to us for assistance.

> Data Processing Consulting. Inc. p.o. Box 1723 1900 Folsom, Suite 212 Boulder, Colorado 80306 303-449-8847

# **BYTE SHOP. OF RENO**

CROSSROADS CENTER 4104 S. KIETZKE LANE RENO, NV 89502 (702) 826- 8080

User Accounting System

The User Accounting System (UAS) provides a convenient way to control and monitor users of the Alpha Micro. It allows owners of timesharing systems to bill their custaners for time used. UAS can also be used as a timekeeper by assigning a user name to a project, and can be used for internal control - who has been using the system.

Users sign on with a 1 to 8 character user name. UAS will log them into a account set by the system operator, and UAS may begin executing a program if desired.

Some of the features of UAS are listed below:

1. BILLING

UAS will create a file for use by your accounts recievable to extract the cost information for billing purposes.

2. LOG ACCOUNTING

UAS keeps a cumulative record of Elapsed and CPU times used by each user, and records each logoff for auditing purposes.

3. SECURITY

Fach user can be restricted to a subset of system commands for additional security. The command set can be tailored for each user.

- 4. USER COMMUNICATION Electronic Mail, Bulletin Board, and interactive communications are provided for user communication.
- 5. PPN NAMES Account nmnbers can be given names as synonyms. For example, you can type LOG AP to log into the accounts payable account.
- 6. AUTOMATIC TIMEOUT UAS will autanatically log a user off after 5 minutes of inactivity in command mode.
- 7. INTEGRITY

UAS updates its records every 30 seconds to insure accuracy if the system crashes.

UAS is only \$199.95 on floppy disk, which includes object code, source code, and manual. The manual is available separately for \$20.00 (refundable on purchase). Hawk cartridge is an additional \$100.00.

Dealer inquiries are welcome. Please write or call if you have additional questions.

### CONTEMPORARY CYBERNETICS GROUP **ANNOUNCES** A COMPLETE INTERACTIVE ACCOUNTING SYSTEM

We have modified the Osborne Accounting System to run on the Alpha-Micro Computer. This accounting system includes a General Ledger package, an Accounts Payable and Accounts Receivable packase, and a Payroll with Cost Accountins packase. These packases may be run stand alone or as a total accountins system. All of these packases have the followins features:

- Menu Driven
- Password Protected<br>• Interactive Data Fr
- Interactive Data Entry
- Structured Design for Ease of Modification

The General Ledger packase:

- Accepts Direct Postings
- Accepts Postings from External Prosrams
- Allows You to Format Your Own Balance Sheet and Income Statement
- Maintains Account Balances for the Current Month. Quarter, Year and Previous Three Quarters
- Allows You to Generate Financial Reports Includins Income Statement. Balance Sheet and More

The Accounts Payable and Accounts Receivable packase:

- Can be Fully Linked to the General Ledser Packase
- Has an Accounts Payable Check Printins Feature with Invoice Detail
- Has an Accounts Payable Invoice Asing Feature
- Allows You to Pay Invoices by Vendor or by Invoice
- Has a Provision for Progress Billing
- Allows You to Generate Customer Statements
- Has an Accounts Receivable Invoice Asins Feature

The Payroll With Cost Accountins packase:

- Maintains Monthly, Quarterly, and Yearly Cumulative Totals for Each Employee
- Allows Payroll Costs to be Distributed Among Various Jobs and Tasks
- Allows You to Generate a Payroll Journal, Government Tax Forms. and Other Reports

All orders and seneral information: CONTEMPORARY CYBERNETICS GROUP 1204 Willow Green Drive Newport News. Virsinia 23602 (804) 599-4749

\$700.00 for Total System \$250.00 per package Accept MASTER CHARGE, vrsn, PREPAID, OR COD

PRICE INCLUDES: SOURCE PROGRAMS ON FLOPPY AND COMPLETE DOCUMENTATION. AVAILABLE ON HAWK REMOVABLE AT AN ADDITIONnL COST OF \$100.00.

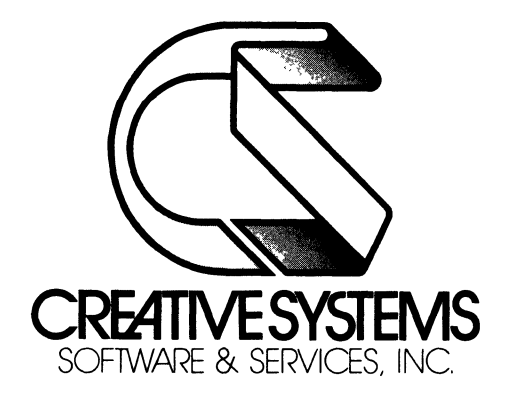

July 16, 1980

#### !!!! ATTENTION ALL ALPHA USERS !!!!

CREATIVE SYSTEMS proudly announces the release of our latest software development package, known as the...

#### "HIGH SPEED BIOCHEMICAL SMA INTERFACE"

This system bas been developed to help provide the laboratory staff with assistance in interpretting patient laboratory data results collected from a Technicon SMAC $_{\text{tm}}^*$ unit. This system accepts, verifies, and stores laboratory data received, which enhances laboratory procedures, and to assist in the goal of providing the utmost in patient care.

The INTERFACE system features include:

- \* Accepts data from the Technicon SMAC $_{\text{tm}}^*$  unit
- \* Interpretation of data results
- \* Flags critical or unreasonable results, and then prints a notification to the operator
- \* Tests for limits of linearality
- \* Prints results on hard copy

We would be pleased to answer any inquiries regarding the INTERFACE system. If you have any upcoming requirements for a laboratory application, please contact Bob Petrovski at the phone number listed below.

Thank you.

\*Registered trademark of Technicon Instruments Corporation, of Tarrytown, N.Y.

3-D Associates 454 10th Avenue San Francisco, Ca. 94118 20 August 19S0

Alpha Micro Users Society 1216 Pearl St., P.O. Box 1723 Boulder, Colorado S0306

Attention: James Taylor, President

At last, u full clock/calendar card designed specifically for the Alpha Micro. This card has been developed for a large in-house Alpha Micro computer project and has the following features:

- 1. Clock/calendar hours (12-24 hour, min., sec., month, date, yr., and day-of-week/BCD output)
- 2. Quartz crystal oscillator for precision time<br>3. I/O mapped access requires only 4 I/O ports 3. I/O mapped access - requires only 4 I/O ports
- 
- 4. No wait states generated<br>5. Auto rechargeable battery 5. Auto rechargeable battery back-up<br>6. Power fail disk write protect/rese
- 6. Power fail disk write protect/reset circuitry (optional)<br>7. LSI clock chip no software timing loops required
- 7. LSI clock chip no software timing loops required<br>8. Switch selectable write protect of clock chip
- Switch selectable write protect of clock chip prevents accidental time settings
- 9. Programmable interrupts<br>10. Real time clock signal
- 10. Real time clock signal available (1/60 sec)<br>11. Compatible with IEEE S-100 bus systems incl
- Compatible with IEEE S-100 bus systems including SOSO & ZSO 2 or 4 mhz compatibility
- 12. Interface software and examples available for Alpha Micro, SOSO, and ZSO

It is expected that the cards will be available in limited quantities in early October. For more information, contact Greg Hospelhorn at:

> 3-D (Digital Doo-Dads) Associates 454 lOth Avenue San Francisco, Ca. 94118

> > Sincerely yours,

Greg Hospel<br>Greg Hospelhorn

# **DUNN, MOORE & ASSOCIATES**

\*\*\*\*\*\*\*\*\*\*\*\*\*\*\*\*\*\*\*\*\*\*\*\*\*\*\*\*\*\*\*\*\*\*\*\*\*\*\*\*\*\*\*\*\*\*\*\*\*\*\*\*\*\*\*\*\*\*\*\*\*\*\*\*\*\*\*\*\*\*\*\* \* \* ------------------------------ \* USED SOFTWARE FOR SALE \* --------------------------------<br>\* Economical used software from<br>\* Dunn, Moore & Associates will<br>\* Provide years of dependable \* service. These products have<br>\* been heavily used by present<br>\* owners, but are still fully<br>\* warranted by the Manufacturer.<br>\* Priced appropriately for end-<br>\* users or dealers. \* users or dealers. \* ------------------------------ \* STATISTICAL ANALYSIS (SASSY) \* Graphics (CRT & printed) with<br>\* ANOVA, MLR, & Interpolation. \* ANOVA, MLR. & Interpolation. \* (See Ausust 1980 Newsletter) \* ----------------------------- \* \* -------------------------------- \* RENTAL PROPERTY MANAGEMENT (RPM) \* -------------------------------- \* 1979 Madel. runnina condition. A \* complete system for residential \*<br>and/or commercial application. \* and/or COMMercial application. \* (See June 1880 AMUI Newsletter) \* -------------------------------- \* MEDICAL ACCOUNTING (MEDSYS) \* -------------------------------- \* A well-desianed, cost effective<br>accountina \* tool = with = unique accountins tool with unique \*<br>features, MEDSYS provides the \* features, MEDSYS provides the \*<br>answer for physicians who seek \* answer for physicians who seek relief from the blizzard of \* paper-work. \* (See July 1980 Amus Newsletter) \* \* ----------------~--------------- \* \* \* \* \* \* \* S 0 S \* \* \* \* \* \* \* \* \* \* \* '\* \* \* \* \* \* \* \* \* \* \* \* \* \* \* \* \* \* \* \* \* SO......... you think you've made the risht financial decision..... ARE YOU SURE? With today's risins inFlation and roller-coaster interest rates. it hard to even keep your head above water. How do you Know IP YOU WIll Sink Or SWiM? SOS provides an on-line financial counselling service for ••• LOANS - Calculates Monthly paYMents, interest rate, final payment, term and ammortization schedules ... SAVINGS - Calculates final value of an investment or Monthly deposits, nOMinal and eFFective interest rates, allowable withdrawals and earned interest tables ••• DEPRECIATION - Rates, aMounts & salvase values All this for \$200.00, including source and documentation ! How Much do YOU pay *Por* Financial counsellins each year? \* \* \* \* \* \* \* \* \* \* \* \* \* \* \* \* \* \* \* \* \* \* \* \* \* \* \* \*\*\*\*\*\*\*\*\*\*\*\*\*\*\*\*\*\*\*\*\*\*\*\*\*\*\*\*\*\*\*\*\*\*\*\*\*\*\*\*\*\*\*\*\*\*-\*\*\*\*\*\*\*\*\*\*\*\*\*\*\*\*\*\*\*\*\*\*\*\*\*

1401 Bridse Street '\* Brishton, CO 80601 \* (303) 659-1335

2935 E. Broadway, Suite 201 • Tucson, AZ 85716 • (602) 795-9729/195-9936

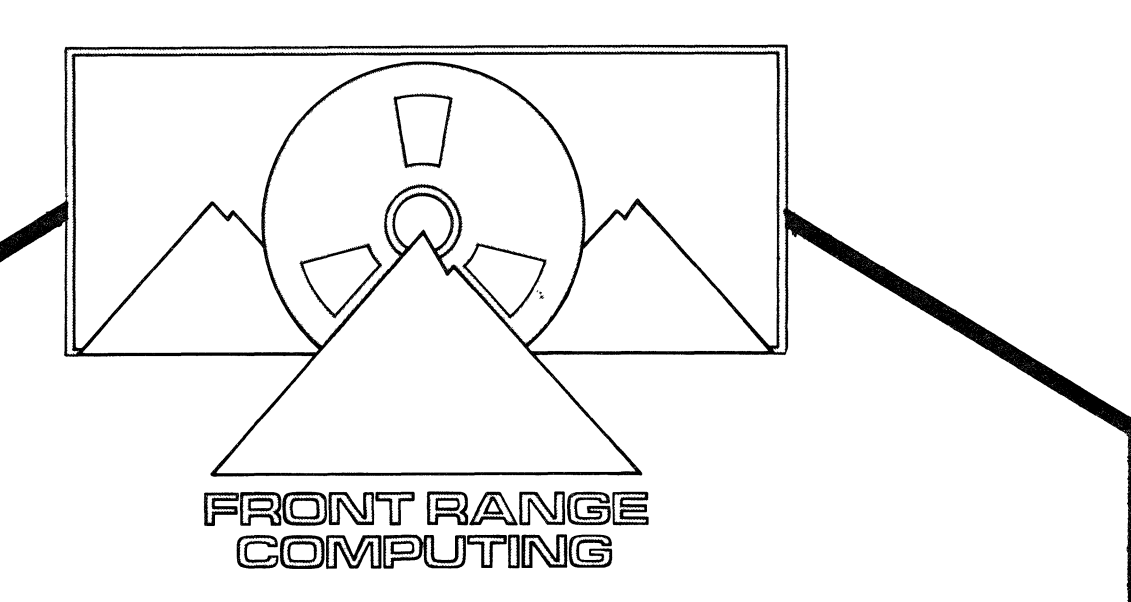

## Introducing Software Helper®

#### WHAT IS **IT?**

Software Helper® is a "custom utility" which creates ALPHABasic source code which w<sup>er</sup>, allow data manipulation on random access or ISAM. data files from user defined specifications. The end-product is a runnable ALPHABasic program which will allow the folloWing file prcesses:

- I. Records may be added to the data file.
- 2. Records may be changed by fields.
- 3. Records may be deleted from the file .

4. Space for further programming functions at the subroutine call level for further development by the user may be created.

New data files may be created at any time which may be processed by an existing program which has been built by Software Helper®.

#### WHO NEEDS IT?

Any person or organization that creates ALPHABasic programs to process data files can benefit from using **Software Helper**®. Not only can you instruct Software Helper® to structure your data files as either Random Access or Indexed Sequential files, you also set file-processing programs that follow a structured. top-down format with no line numbers to inhibit future modifications by your programmers. All programs created by Software Helper"<sup>®</sup> are compatible in terms of structure and modularized logic flow.

This means that the same processing job does not have to be completely re·written each time it is needed and code-compatibility is inherent in the design of all the programs written by Software Helper®. This not only speeds up development time but also virtually eliminates the need for coding most of the program in the first place.

Also, since the programs and data files created by Software Helper® are structured and consistent, modifications to the generated source code can be accomplished by anyone familiar with the basic logic structure without having to first fight through someone else's logic.

#### HOW DOES IT WORK?

Software Helper® is very easy to use. Although a number of programs work together to create source code and data files for you. Software Helper® runs as though it were one program. The process is simple and straightforward. Software Helper® queries the user on specific parameters it needs to know in order to build the data file and the accompanying source code which will process that file. This is done by means of menus and error correcting prompts on the terminal.

On-line Help Commands are available to the user during all phases of Software Helper's® processes. All user action takes place in the center of the screen while the battom of the screen is reserved to display documentation concerning the process the user is currently engaged in. In general. the user is asked for information concerning:

- 1. The type of data file (random access or indexed sequential).
- 2. The size of the data file for disk space allocation.
- 3. Who is building the files, the creation date. the names of the data file and program .
- ... Specific information concerning the file record size. key size and position (if applicable), number of records and other pertinent file information. These parameters are used to create either a Random Access or Indexed Sequential data file as requested by the user.
- 5. Specific information concerning each field in the data record, such as data type, length. value. and Mapped level. From this data software Helper is able to build a Mapped memory area down to 16 levels which will match the record structure of the data file. Mapped memory areas/variables may also be specified for use by the program.
- 6. Custom job calls may also be requested which will be included in the main program logic. These calls may be expanded to perform any task the programmer deems necessary. Basically. all the programmer need do is write the code for the subroutine call.

#### WHY SHOULD I BUY IT?

#### Because:

- 1. It eliminates duplication of effort and code.
- 2. It produces structured, compatable file handling programs which are self-documented.
- 3. It drastically reduces development time.
- 4. It is useable by anyone having a general knowledge of ALPHABasic program and file-handling statements.
- 5. It always creates a runnable file handling program and associated data file which can be used as is or modified for custom jobs.
- 6. We need the business.

#### HOW MUCH?

Object code is available on floppy disks for \$750.00 including the manuals.

Hawk Disk Packs are available for an additional \$100.00.

Manuals are available separately for \$35.00 (refunded upon purchase)

Front Range also offers mailing list, and personal stock portfolio management programs for sale, and can offer custom programming services.

1966 13th St. Boulder, Colo. 442-8785

#### POINT OF SALE INVENTORY CONTROL SYSTEM FOR THE AM-100

KHALSA INFORMATION SYSTEMS 1800 PREUSS ROAD LOS ANGELES, CALIFORNIA 90035

PHONE (213)838-4888

The Khalsa Inventory Control System is a real-time, multi-user (time-shared), system that records purchase orders, receives stock items, makes point-of-sale transactions, performs inventory reconciliation, and makes various related reports & listings. In addition, there are many places in the system where room has been set aside for future expansion, notably for customer orders, discounts, and sales analysis.

An indication of the scope of the inventory system may be realized by enumerating some of the reports generated by the system :

Manufacturers, Suppliers, Employees, with addresses included Item list, including names, costs, prices, suppliers, etc Item pricelist Purchase Order List by status (open, closed, standing) Stock Entry Report, made after each stock entry Current Status Report on any Purchase Order, whenever desired Transaction Receipts on any of 8 different kinds of transactions Daily Sales Totals Report, made each day Weekly, Monthly, Quarterly, Yearly Sales Reports Inventory Tally Sheets, to facilitate taking of physical inventory Inventory Reconciliation Report Low Stocks Report Sales Analysis Reports, by Item Category, Sorted by Profit or Sales

For certain kinds of data which keep increasing (e.g., purchase orders), there are ways to purge the system of old entries and move them onto archive devices, usually off-line disk(ette)s, thus freeing up more room for new entries.

Exceilent programming style was used in writing this system, making it extremely usable by both programmer and end user. Documentation is of the highest caliber.

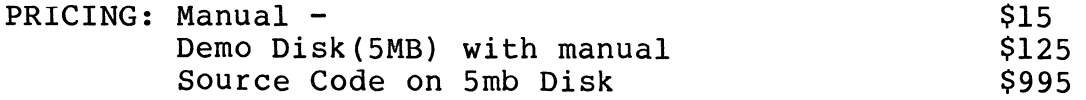

#### Khalsa Telecommunications Package

#### TWX ADD-ON

#### (for release at the end of June)

The new release of the Khalsa Telecommunications Package will support the Khalsa TWX ADD-ON programs. These programs, with a dedicated DCHayes or PMMI Modem Board, and a TWX communication line, will let your AM-199 operate as a TWX terminal on Western Union's TWX Network. The TWX network is a 110 baud direct-dial network of stand alone terminals in North America.

Why buy the Khalsa TWX ADD-ON? Because you can prepare your TWX messages using all the editing power of the Alpha-Micro. You can include in your messages output from programs running on the Alpha-Micro. You could even have some messages prepared automatically by order entry or inventory programs.

Why else? Because you can use the Alpha-Micro to better process incoming messages. Multiple copies can be printed, they may be stored for later reference, may be accessed by dial-up terminals any time of day or night, or may be forwarded to other TWX terminals.

Why else? Because if you are currently paying \$199 to \$159 a month to rent a TWX terminal, and you already have an AM-199 computer which runs full time, then you can pay for the software and the Modem Board in under a year of operation.

What does the TWX ADD-ON do? It automatically gives your unique Answerback when someone calls your TWX number. Incoming messages are stored on disk, one message per file, with date and time of reception automatically included in the file. Outgoing messages may be prepared using any editor on the Alpha-Micro, and can be sent to any TWX number you choose. A record of the Answerback of the remote station and of your message is recorded in a disk file. This file may be printed and savea for record keeping purposes.

What about TELEX? Khalsa is currently working on a TELEX ADD-ON package. We plan to start shipment of TELEX ADD-ON packages near the end of 1989.

The new packages may be licensed through your local AM-199 distributor if he is a licensed dealer for us. If there is no KRC software dealer near you, just give us a call and we'll help you out.

> Khalsa Research Corporation Lamanda Park 198 131 N. San Gabriel Blvd. Pasadena, CA 91197. (213) 681-5111

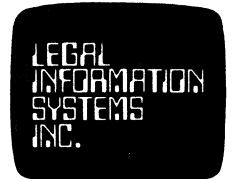

**5Q3-.48S.5631** 

\* \* \* \*\*\*\* NOTICE TO ALL ALPHA MICRO DEALERS \*\*\*\* Legal Information Systems, Inc. is pleased to announce the \* completion of LOMAS, a comprehensive time-sharing package \* for law offices. \* \* A complimentary copy of our l75-page documentation will be \* furnished to any Alpha Micro dealer, upon request. \* stration cartridges and floppy disks are available at a \* modest cost, together with details on our distributorship<br>\* requirements. requirements. \* \* LOMAS is a fully implemented, time-sharing management package \* for both small and large law firms. From our review of the \* existing software on the market, it is our belief that no<br>\* 0ther law package matches LOMAS for its comprehensive and \* other law package matches LOMAS for its comprehensive and<br>\* integrated approach to law office management. integrated approach to law office management. \* \* LOMAS contains all the needed options for preparation of \* legal forms; docket control; client and case information; query capacity; time and charges; separate trust accounting; \* management reports; and many other features unique to law \* offices. LOMAS is an integrated law office management system. \* \* We believe LOMAS will provide Alpha Micro dealers with the \* needed software to obtain a significant share of the attor- \* ney market. \* \*<br>+ \* \* \* \* \* \* \* \* \* \* \* \* \* ADDRESS INQUIRIES TO: Stephen R. Miller and Robert P. Donahue for Legal Information Systems, Inc. Legal Information Systems, Inc. 401 Centre Court 44 West Broadway Eugene, Oregon 97401 (503)-485-5631 \* \* \* \* \* \* \* \* \* \* \* \* \* \* \* \* \* \* \* \* \* \* \* \* \* \* \* \* \* \* \* \* \*

**LEGAL INFORMATION SYSTEMS, INC. 401 CENTRE COURT, 44 WEST BROADWAY, EUGENE 97401** 

## $Mcc$ UILLOUGH & ASSOCIATES Data Processing Consultants

## *SOFTWARE FOR*

## *MANUFACTURING*

*Fellow member of AMUS:* 

*The purpose of this letter is to remind you that we have some very nice software products designed for use in* a *manufacturing environment.* 

*Inventory Control and Bill of Material (previously marketed by The Computer Workshop of Kansas City), are available immediately at*  <sup>a</sup>*license fee of \$JOOO.* 00 *each, including source* code. *As of this writing, these two systems have been up and running for a year, have been constantly improved, and have preformed very well. We now have Ie* & *BOM in use with* 16 *companies, and are currently in the process of developing* a *production control system as* a *companion* to *our other products.* 

*The primary purpose of our* compmy *is the delrelopment of high quality software products for the Alpha Microsystems computer. All of* our *systems are real-time, multi-tasking, very reliable and easy* to *install. Documentation is available on request and demo systems* are *available for* a *production charge of \$100.00* 

*Bill McCullough* 

#### COLLEGIATE ACADEMIC RECORDKEEPING SYSTEM (CARS)

CARS has been developed over a two year period and is designed to meet the needs of schools with an enrollment of up to 6,000 students. The following modules make up the CARS package:

- ENROLLMENT
- CURRICULUM DEFINITION
- . CONTINUOUS ON-LINE REGISTRATION
- GRADE REPORTING

CARS is a totally turn-key, menu driven system. No programming skills are required of the operator. The use of CARS by non-data processing personnel is made possible through the use of extensive editing of data at the time it<br>is entered, Clerical personnel require four hours of training - for some Clerical personnel require four hours of training  $-$  for some tasks even Less time is required for training. CARS has had the wrinkles of the user interface ironed out during the two year period of its development.

Data from the CARS package is timely. Most files are updated as the data is entered into the system. The Admissions and Business Offices can now receive reports from CARS that would take weeks to prepare-manually.<br>Reports-prepared-by-the CARS system do not contain the omissions and Reports prepared by the CARS system do not contain the omissions mistakes of manually prepared reports. Reports are avaiLabLe from the CARS package that are simply too time consuming to prepare manually.

The security of data and integrity of data within the CARS package was included in the original design of the system. CARS is secured in two distinct ways. The first method involves the use of standard passwords<br>keys. The second method produces a detailed audit trail of all changes n The second method produces a detailed audit trail of all changes made to files in the system. These audit reports are sequentially numbered, time and date stamped and are avaiLabLe to the system administrator only. Only the system administrator can print these reports and only the system administrator can erase these reports.

The response to the CARS package has been quite favorable - especially among those who have been able to see the system demonstrated first hand. We have received many requests for a "demo disk" from those who have not been abLe to see the CARS package.

A demonstration system is now avaiLable. We urge you to contact your Local dealer who will make arrangements with us to demonstrate CARS to you. local deaLer wilL be gLad to Learn of your interest and is able to support you with local consulting and guidance in the selection and installation of<br>software. (This is true not only for CARS but all software.) The CARS software. (This is true not only for CARS but all software.) package is sold through dealers because that is the only way to efficiently install systems of this scope.

> WILLIAM L. MILLER & ASSOCIATES, INC. 8380 S.W. 151 Street Miami, FLorida 33158

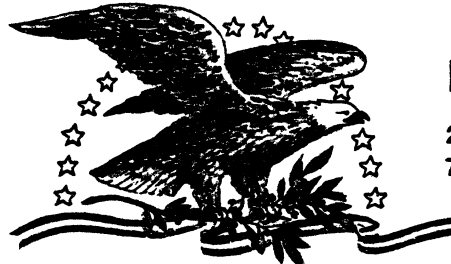

## **NORTH AMERICA TITLE SERVICES**

2223 west Loop South • Houston, Texas 77027 713 871-1402 • 713 661-3021

## May 1, 1980

## !!!!!!!! ATTENTION RJE USERS !!!!!!!!

Are you tired of having to drive to the office and reboot after a power fluctuation or software failure?

Yes!!! I thought so, then sit back and let AUTO-BOOT save you time and money.

AUTO-BOOT is a self contained electronic device which monitors your modem activity and with the proper code will automatically reboot your system, without you leaving your chair.

AUTO-BOOT comes with everything you need. The AUTO-BOOT box plugs in-line between your modem and RS-232 port. Plug in the AUTO-BOOT to the modem and then plug the cable from the computer to the AUTO-BOOT box. AUTO-BOOT works with either 1200 or 300 baud modems and has its own power supply.

When AUTO-BOOT detects the Boot code it will:

- 1. Flash a panel mounted L.E.O.
- 2. Generate a 4.8 KHz pulsating audible alarm which will warn anyone working at the site that a boot will take place in approximately 1 minute.
- 3. After approximately 1 minute your system will be reset and boot.

AUTO-BOOT has a reset button which will reset the device and terminate the reboot sequence.

PRICE: Effective May 1, 1980, \$175.00 each or \$150.00 each when ordered in quantities of 3 or more, all orders must be prepaid.

For more information or to order contact:

Eugene C. Platt, V.P. AMUS 10333 Northwest Freeway #526 Houston, Texas 77092 713/681-6949

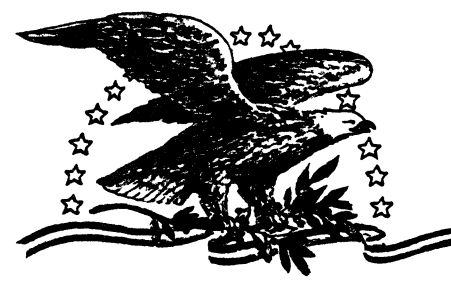

## **NORTH AMERICA TITLE SERVICES**

2223 West Loop South . Houston, Texas 77027 713 871-1402 • 713 667-3021

January 25, 1980

NEED TO EXCHANGE DATA BETWEEN THE OUTSIDE WORLD AND YOUR ALPHA MICRO ?

We have a package that allows you to exchange data via the IBM 3747 series machines and the Alpha Micro.

Capabilities: 1. Go from 9-track 800 BPI tape to floppy disks via the IBM 3747 (or equivalent) then to your Alpha Micro.

> 2. Dump data or program files from your AMOS sturctured devices to an IBM 3747 compatible floppy disk and then to tape.

How it works:

Three assembly language routines called from a user AlphaBasic program form the heart of the system. These allow you to open an IBM compatible floppy for input/output, read off a file to an AMOS file, or write a file of your choice onto the floppy. ASCII to EBCDIC conversions are performed automatically for you. These subroutines can be used in conjuction with a custom AlphaBasic program to fit almost any need.

Other programs in the package:

- OUT.BAS Sample general utility program for writing files from AMOS to IBM format.
- INPUT.BAS Sample general utility program for reading files from IBM 3747 format to an AMOS file.
- IGMDMP. BAS Utility program to examine data on an IBM 3747 floppy.
- IMGHEX. BAS Utility program used to examine data on an IBM 3747 floppy in Hex without EBCDIC to ASCII conversion.
- DUMP. BAS Utility program to examine a random AMOS file.
- ????CMD Sample command files to use the above programs and by which you may model you own.
- COST: \$400.00

TO ORDER, OR REQUEST INFORMATION CONTACT: Eugene C. Platt, V.P. AMUS 10333 Northwest Freeway #526 Houston, Texas 77092 713/681-6949

 $\frac{1}{2}$ 

 $\mathcal{A}^{\pm}$ 

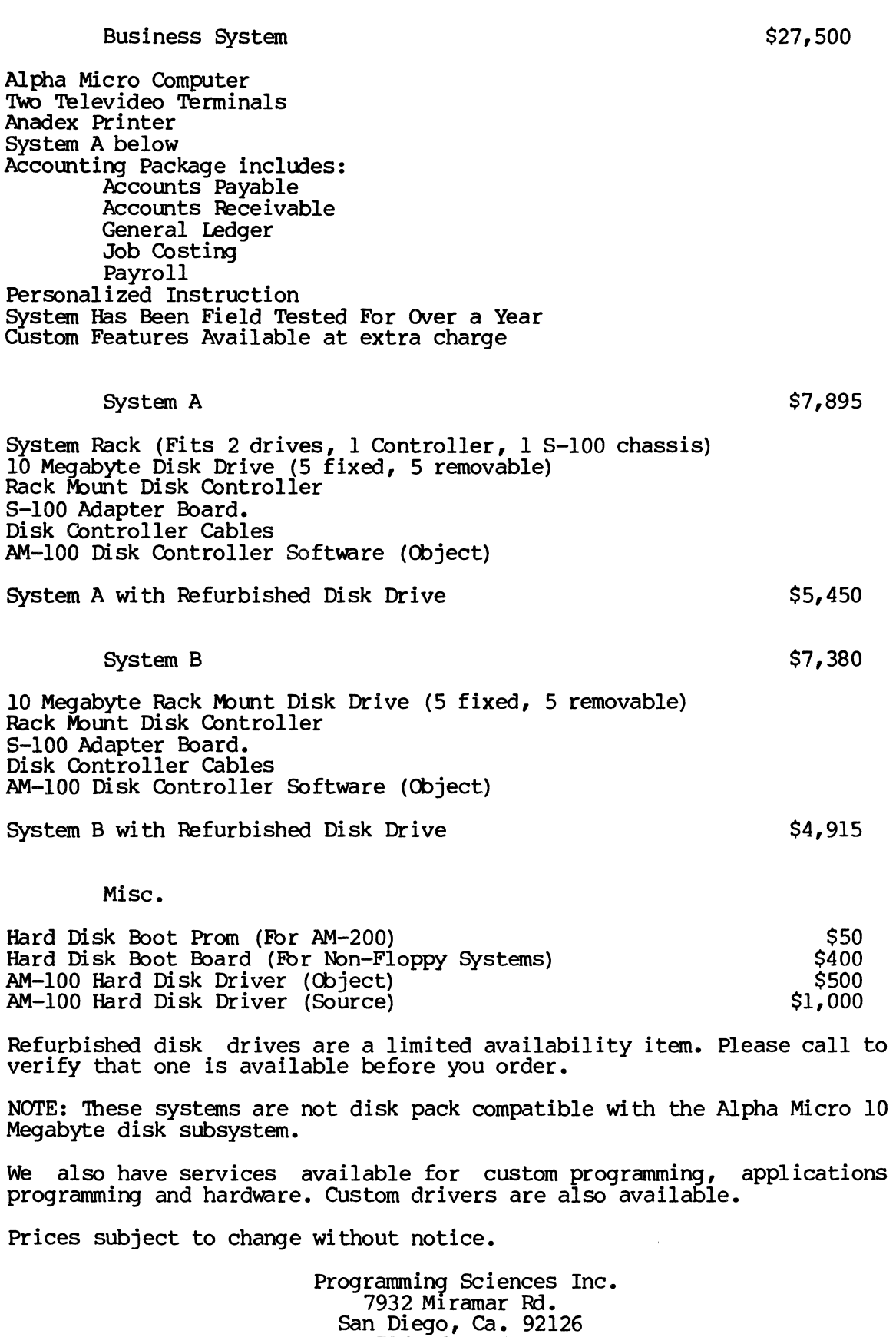

714-565-8167

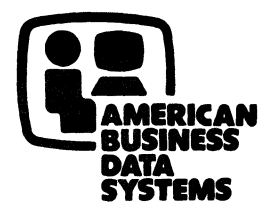

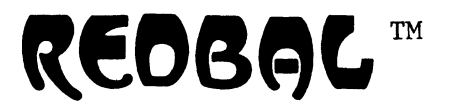

### RELATIONAL DATA BASE MANAGEMENT SYSTEM FOR THE ALPHA MICRO

With REDBAL, it's a snap to build and use small data files. Even non-technical users can create files; edit, select, sort, and merge them; and print reports from them. The User Interface is guided by clearly worded menus and question-and-answer dialogs. The versatile File Editor allows you to add, change, delete, display, and search for records in any file. The Report Generator queries you for the report format (file name, page dimensions, titles, column headings, print fields), then stores the format description for future retrieval.

Programmer Interface: Basic programmers can access data through a group of Basic language subroutines that allow storage and retrieval of individual fie 1ds or entire records.

Specifications: REDBAL handles any number of files, each with up to 30 data fields per record. Four types of fields are supported: single ASCII character, floating point number, variable length string, and paragraph. (The file editor includes a paragraph editor that lets you modify individual characters, phrases and lines.) Fields can later be added or deleted, even if a file already contains data.

Uses: We developed REDBAL to handle the data dictionary for one of our consulting projects. We love itl It has received a vigorous testing period within our company. It's great for any filing and reporting job that lends itself to tabular data. We've used it for mailing labels, our customer data base, and a research bibliography. We also use it as a tool for designing software: We create a rough version of the proposed system in front of the customer's eyes, then walk through it until it's right.

Special Bonus: To help develop REDBAL, we created a special librarian program called LIBRA [tm]. It copies the REDBAL subroutines -- and any other source files such as maps -- into Basic source programs. Copy files can be nested up<br>to 10 levels deep. LIBRA also renumbers Basic programs. It successfully LIBRA also renumbers Basic programs. It successfully<br>es. You get LIBRA as part of REDBAL. (If you're handles continuation lines. You get LIBRA as part of REDBAL. doing application development, LIBRA alone may be worth the purchase price of REDBAL.)

A REDBAL license includes source code and documentation on an AMS format diskette. (If you require another format or medium, please contact us.) The following introductory prices are good for a limited time only:

> REDBAL (including LIBRA) single-user license ..... \$75 \* LIBRA only, single-user license .................. \$25 \* \* California residents please add 6% sales tax

Send check or money order with your name, address and phone number to:

**AMERICAN BUSINESS DATA SYSTEMS** 

890 Osos, San Luis Obispo, CA 93401 (805) 543-5487

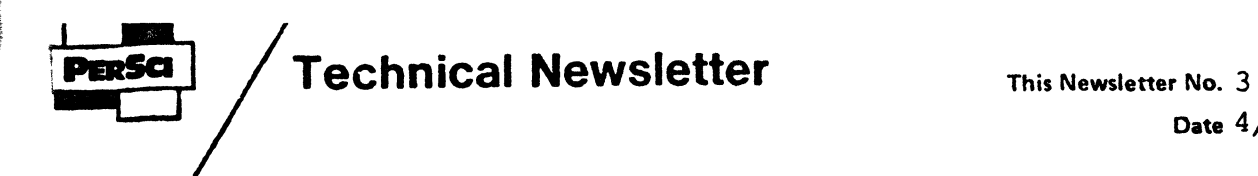

## 299B

PerSci has started to use a new head and head load assy. The new heads and head load assy are being installed on all new production drives starting with serial number 3500. The new heads and head load assy will have a red or black stripe in the areas shown in Fig.l. & 2, the old heads will not. The new heads cannot be used with the old head load assy, and must be repalced as a set in all machines having a serial number prior to 3500 .

When ordering heads (as well as other parts), be sure to give the serial number of the drive the parts will be used in, and specify new or old heads.

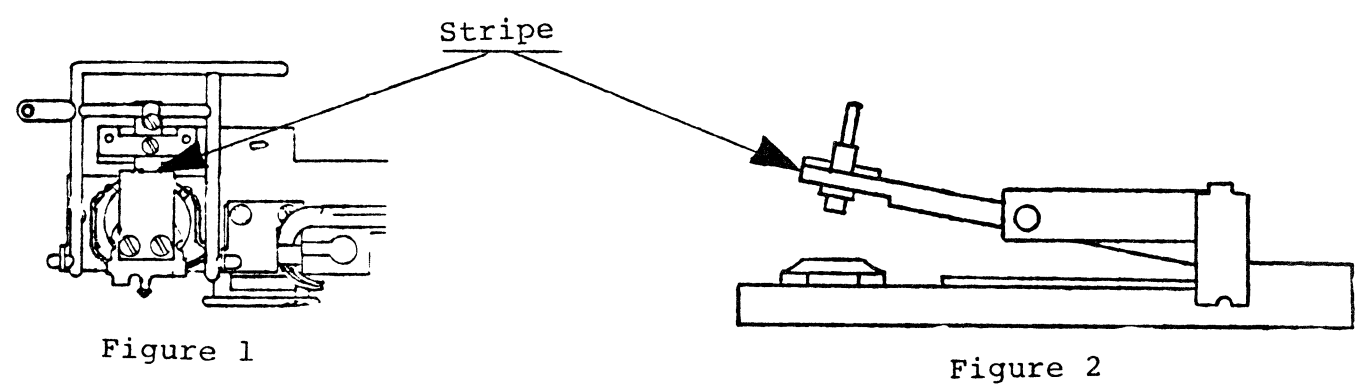

## **lulr wrrr 111 arms**  & **MANAGEMENT CORP.**

12704 EHLEN RD., N.E. • AURORA, OR. 97002 503-678-2101 or 222-2935

### H A R V EST S Y S T E M

The Harvest Svstem was designed to track inventorv, sales, and cost of sales for 10 tvpes of Christmas trees at various levels and to eliminate the tedious task of tvping bills of lading.

As trucks are loaded, the computer operator is given a loading diagram of the truck. After entering the load number into the svstem, the operator is then prompted for ship to, tvpe of tree, quantitv, carrier name, plantation number, *etc •••* and the bills of lading are produced.

At the end of each dav, the shipments are used to downgrade the inventorv for each plantation affected, therebv creating a stock status report for the next davs events. Additionallv, the current davs shipments and anv other necessarv messages, are transmitted to the sales office.

During and at the end of the harvest season numerous sales/cost of sales and inventory tracking reports may be run:

- Shipments by load number
- Shipments by date
- Sales/cost of sales bv load within plantation
- Sales/cost of sales by load within ship to
- Sales/cost of sales by load within bill to
- Sales/cost of sales by tree type within type of sale

The svstem has similarities to the Alpha Accounting Software in that it uses svstem subroutines and menues which are self documenting. The method of obtaing data however is different in that Indexed Sequential Access Method(ISAM) is used for the harvest.

Submit all requests for information to: Ormand Bevl % Yule Tree Farms

# **"CHECK" Check Register System**

**Especially designed for accountants.** 

**"CHECK" these outstanding features:** 

- Handles both general and payroll checks
- Interfaces to Alpha-Accounting General Ledger and Payroll
- **the Produces check register and account cross-reference**
- **t** Production tested
- **t** Available now

*Write* **or** *call today* **for** *your demonstration copy!* 

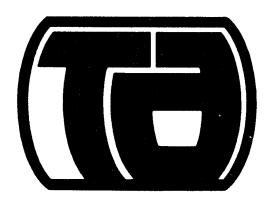

**TURNER & ASSOCIATES INC.**  SUITE 311 • GRAIF BUILDING MANKATO. MN 56001 [507] 387-6231

# letters . . . we get letters

D. Brion Norton Seattle Refrigeration & Mfg. Co. 5212 Sixth Avenue South seattle, WA 98108

Enclosed please find our check in the amount of \$25.00 to renew our membership in AMUS. Your newsletter has been a great help in learning to utilize the capabilities of our AlphaMicro computer.

You have in the past requested information regarding AlphaMicro users. We are an industrial refrigeration contractor, fabricating and installing freezing plant equipment primarily for the seafood industry. Our annual sales run around five million dollars. Our employees, numbering from fifty to one hundred and fifty, depending on the season, are spread over the Northwest, Alaska, and offshore on processing vessels, and it was primarily to monitor and control our labor costs that we decided to install a computer. our complete rewrite of the MCBA payroll package follows our employees as they move between states, between union locals, on- and offshore, and between jobs. We have also modified the accounts payable and accounts receivable packages to centralize data concerning our contracts and other jobs.

Our system consists of an AM-IOO, AM-300, a mix of IMS and APEX (Seattle Computer Products) 16k RAM totalling 176k, AM-500 with two Hawk drives, LA36 Oecwriter with Oatasouth OS120 modification, and four SOROC IQ-120 CRT terminals. We operate under AMOS version 4.3A.

Overall, we are quite pleased with the system. The utilities for program development are a joy to use. Also, it is a tribute to CDC and the engineering that went into the Hawk drive that the system has been so reliable in its present environment (described by one serviceman as the<br>worst he has ever seen). We have learned a lot, and we believe we have solved most of the environmental problems with the design of the new building we will move into in a month or so.

There is an area where you, or members of the society, could be of great help to us. We are society, could be of great help to us. We are finding that the system diagnostics are less than adequate (more like abysmal). We would like to find out what causes problems, so that we can take steps to correct them instead of just working around them. The cryptic messages<br>that appear on the screen are of little or no that appear on the screen are of little or no help without some information concerning why they are there. Can anyone offer suggestions as to the probable causes of the following?

.?Buss Error - PCOOOOOI

Memory Map Destroyed

-and-

.?Buss Error - PC177777

Also, what thing(s) can cause the entire system  $randomly to 'go' away' - to go dead in the$ middle of processing (programs and files that have run without problem for two years) without any messages at all nor for any apparent cause?

Those users who process receivables and payables will understand our 'concern' when a buss error interrupts the sequence of programs buss error interrupts the sequence of programs<br>that post transaction data to permanent files.

Again, please accept our thanks for the help you have been through the newsletter. Keep up the good work.

D. Brion Norton Asst. Controller/OP

Brion - Is someone using Vue and overextending memory ?

E. R. Metcalfe & Associates, Inc. P. O. Box 648 La Canada, CA 91011

Being lazy, I look for easy ways of doing things. Since I have only recently sent in a check to be a member, I could not ask you for help and had to figure out something for myself, as a new A-M owner and user.

I am surprised to find that many experienced programmers are not aware that AlphaBasic has PI' available to 11 significant figures, just by doing:

 $PI = 2 * ASN(1)$ 

Perhaps this may be useful to others.

E. R. Metcalfe

Richard Halloran 155 Jackson Street, No. 1704 San Francisco, CA 94111

In the president's message in the July 1980 issue, you asked for information on how to hook up APPLE COMPUTERS acting as smart terminals to AMOS. I assume you meant over phone lines via RS-232's and modems.

I cannot help you with APPLE, but I sure can I cannot help you with APPLE, but I sure can<br>with the ubiquitous TRS-80. My system is 48k, two disks, printer and modem. (About as far as one can go with the Model I).

I have a slew of proprietary communications<br>utilities; Radio Shack's RS-232-C utilities; Radio Shack's RS-232-C<br>communications software, the 'Micronet communications software, the 'Micronet Executive Loader' which permits upload and download into the national compuserve time share nets, Programma's 'Tieline' (yery good)<br>and a bootlegged program which has the and a bootlegged program excellent ability to permit the user to switch his printer on or off as he wishes to hardcopy anything oeing transmitted to his screen. Radio Shack's modem (cat) can operate by switching into originate (terminal) or answer (host computer) modes. Full or half-duplex and test modes are also separately switched. Baud rate, parity, word length, and stop bits may be set manually or by software as in 'Tieline'. I can operate as terminal or host with other TRS-80 Models I or II, Micronet's PDP-ll's and various CSSB's around here.

I have a client 30 miles from here who recently installed an Alpha Micro with a Phoenix 96 meg disc drive and D.C. Hayes I/O's servicing an internal line and an external line. I have<br>important business to communicate to this important business to communicate to client involving applications programs, data files and reports. What better way than by our marvelous micro-systems?

On first dial-up, it was a joy to see 'WELCOME TO KHALSA' appear. I logged into a pre-agreed ppn and, 10, Alpha Micro's cursor appeared. I ran SYSTAT and DIR and at the noble pace of 300 baud they ran across my screen. I loaded AlphaBasic, typed up a small program and ran it and saved it to the Phoenix.

Next, getting down to business, I invoked VUE.<br>Absolute disaster. Radio Shack's video board Radio Shack's video board configures 16 64 character lines and Vue transmits 24 80 character lines. I received them all in wrap-around and screen overflow the Alpha cursor had no place to go on my screen and both systems crashed.

After much thought and 'pounding' I have established satisfactory communication with the Alpha via some peculiarities of the Radio Shack<br>system. Disc Basic will load random or Disc Basic will load random or sequential data files into Basic provided each record begins with a sequential number. These files can then be transmitted to AlphaBasic and saved to disc as data files. There will be a 'direct statement in file' error message displayed but only after the file has loaded. In Michael Shrayer's 'Electric Pencil' text processor I can write and edit programs in AlphaBasic and, of course, text reports and save to my diskettes as /pcl files. Using another proprietry utility, Mumford's 'Penpatch', I can patch these files so that they also can oe loaded into my Basic and sent to AlphaBasic for saving onto Phoenix under the appropriate filespecs.

So much for TRS-80's Mod I, Level 2 'Parasiting' on Alpha-Micro. Now, perhaps, you can tell me how I can get an AM terminal to talk to me from my client's ?

Dick Halloran

A sincere set-well-guick to Burl Hubbard.

will be forwarded throush the Amus office.

ALPHABASIC CHAINING, THE LAST ITEM IN MY ALPHABASIC MANUAL, BECAME CLEAR

AS ?HOWN IN THE DIRECTORY BELOW. (CHAIN. TXT IS THE TEXT OF THIS PAGE)

I FINALLY CONCLUDED THAT ANY \*. CMD FILE LEADING TO THE RUNNING OF AN ALPHABASIC PROGRAM WITH AN INPUT STATEMENT MUST END WITH THE RUN COMMAND. OTHERWISE, THE PROGRAM WILL NOT PROPERLY STOP FOR THE FIRST INPUT RESPONSE.

> PROGRAM "P2. BAS" 'P2.B~S  $7TAB(-1,0)$ I **"'-P2 I£NJ.**  | ?"'1) CHAIN P1"<br>| ?"'(2) CHAIN P1.CMD" <sup>~</sup>"1'(3) CHAIN 1'3' ?"(4) CHAIN P3.CMD" ?"(S) END'

INPUT"SELECTION? ",SEL ON :a. ~TO II.B,C,D,E A: CHAIN "PI.RIN" B: CHAIN "P1.CMD" C: CHAIN "P3.RUN" D: CHAIN "P3.CMD" ; E: (1Jt\I~ 'SEll. Gl'!D'

COMMAND FILE "P2. CMD"<br>:T

 $:$   $\langle$ P2.CMD RUN P2

IA. WRITE PROGRAM "PI.BAS" WITH A MENU TO ALLOW CHAINING TO P2 OR P3, EITHER DIRECTLY OR THROUGH A COMMAND FILE. COMPILE THE PROGRAM TO "PI.RUN"

AFTER UNRKING THE FOLLOWING EXERCISE.

~IJTE:

PROGRAM "P1. BAS" , 'PI. BAS

"PI MENU" ~'(I) t::HIlIIj P2' "(2) CHAIN P2.CMD" ""(3) CfljIIN P3' "(4) CHAIN P3.CMD" ?"(5) END"<br>INPUT"SELECTION? ",SEL  $: 0N$  SEL GOTO  $A, B, C, D, E$ A: CHAIN "P2.RUN" B: CHAIN 'P2. OMD" C: CHAIN "P3. RUN" D: CHAIN "P3. CMD" E: CHAIN "BELL.CMD" COMMAND FILE "PI.CMD"

:T<br>:<P1.CMD

RIN PI

DING<sub>3</sub> DIRECTORY IJSI(O:CS4, I]

 $\cdot$  . T

attack several weeks aso and is recovering nicely. Carus, etc.

COMMAND FILE "BELL.CMD"

: (BELL. CMD ENDS CHAIN EXERCISE

Total of 11 files in 16 blocks

BELL CMD 1 CHAIN TXT 5 P1 94S 1<br>P1 RUN 1 P2 BAS 1 P2 CMD 1 P1 RUN 1 P2 BAS 1 P2 CMD 1<br>P3 BAS 1 P3 CMD 1 P3 RUN 1  $CMD$  1

 $77AB(-1,0)$ : 'c1r screen

1B. WRITE COMMAND FILE "P1. CMD" TO RUN P1

RE: UNDERSTADING ALPHABASIC CHAINING

VERN EDWARDS. CONSILITING ENGINEER<br>530 PROSPECT BLVD. PASADENA, CA 91103 (2131795-5555

THE ABOVE RESULTS IN "P?.BAS", "P?.RUN", "P?.CHD" FOR  $2\pi1$ ,  $2$ , 3 AND "BELL.CHU"

PROGRAM "P3. BAS"<br>'P3. BAS  $2TAB(-1,0)$ ?"P3 MENU"<br>?"(1) CHAIN P1" ?"(2) CHAIN P1.CMD"<br>?"(3) CHAIN P2"  $2''(4)$  CHAIN P2.CMD" I ?"(SI END'

INPUT"SELECTION? ". SEL  $ON$  SEL GOTO  $A, B, C, D, E$ A: CHAIN "P1.RUN" : B: CHAIN 'PI. 00' C: CHAIN "P2.RUN"<br>D: CHAIN "P2.CMD" | D: CHAIN "P2.CMD"<br>| E: CHAIN "BELL.CMD"

COMMAND FILE ""3. CMD"

<sup>I</sup>:T I :(P3.00 **RIM P3** 

P1 0101 **P2 RUN 1** 

- 
- 
- 4. WRITE COMMAND FILE "BELL.OMD" TO END EXERCISE
- 
- 
- 
- 
- 2. DO THE SAME FOR P2 TO ALLOW CHAINING TO P1 OR P3 3. DO THE SAME FOR P3 TO ALLOW CHAINING TO P1 OR P2
- 
- 
- 
- 

5. START EXERCISE FROM AMOS COMMAND WITH .PI OR , RUN PI

- 
- 
- 
- 
- 
- 
- 
- 
- 
- 

# classified ads

Gary S. DeCamp western Computer Systems. Inc. P. O. Box 10191 Eugene, Oregon 97440 (503) 485-4222

SEVERAL USED AM-200 and 1M3 l6kb BOARDS-REASONABLE.

Son Systems<br>2017 Angus Drive Broken Arrow. OK 74012 (918) 258-6844

ALPHA MICRO COMPUTER, \$15,000 RETAIL VALUE FOR ONLY \$12,500

AM-100, AM-200, AM-300, 4-16k IMS Boards, TEI<br>Chassis (22 slot motherboard, actively Chassis (22 slot motherboard, terminated), Data Terminals CRT, Nec Model 5520 Spinwriter with forms tractor, 2-Persci Model 277 dual disk drives, each with a 'power one' power supply (entire disk housed in an ISM triple box) and 4' x 8' Velostat antistatic floormat.

LESS THAN 40 HOURS ON THIS SYSTEM.

John V. Kjellman Victorex, Inc. 1529 Cypress Street walnut Creek, CA 94596 (415) 943-1023

ALPHA MICRO COMPUTER, \$6,350 f.o.b. WALNUT CREEK

AM-100, AM-200, AM-300, 64kb Memory, Persci 277 Dual Floppy Dick Drive, and TEl HCS-122 main frame.

computer Systems 3300 Sirius Avenue Las Vegas, Nevada 89102 (702) 873-7400

6 Hawk Drives, including cartridge disk - With controller - \$4,500 \$3,500

3 Alpha Micro Systems - \$9,500 each

AM-lOa, AM-500, AM-300, 64k Piceeon, Soroc 120, TEI-8l0, Hawk Drive

THESE SYSTEMS UNDER ONE YEAR OLD AND HAVE BEEN MAINTAINTED IN EXCELLENT CONDITION.

# WIshIng well

Terry Rogers<br>Speciality Sales Co. *1810* Industrial Road Las Vegas, NV 89102 (702) 382-6480

Terry is looking for someone who is using the order entry and inventory programs from the Alpha Micro Accounting package. He is making plans to use it and would like any suggestions in avoiding problems.

From The Network

Thanks to John Lindsay from Peter Jax of Automated Professional Systems for his help with the ADM3A driver. It was very much appreciated.

#### PRGCAL FIX

For those of us dumbies who must use Terry Hulseberg's (of Coaxial Analysts, Denver, Co) to calculate decimal, hexidecimal, octal and binary values, Terry was kind enough to supply a fix.

In the subroutine ' COMPUTE'VALUE ' change

'NUMBER=SPACE(12)'

to

#### 'NUMBER =  $SPACE (16)$ '

This then allows all binary digits to display<br>in the output. Thanx Terry - that program has saved my life more than once.

## ALPHA MICRO USERS SOCIETY

Software Report Form

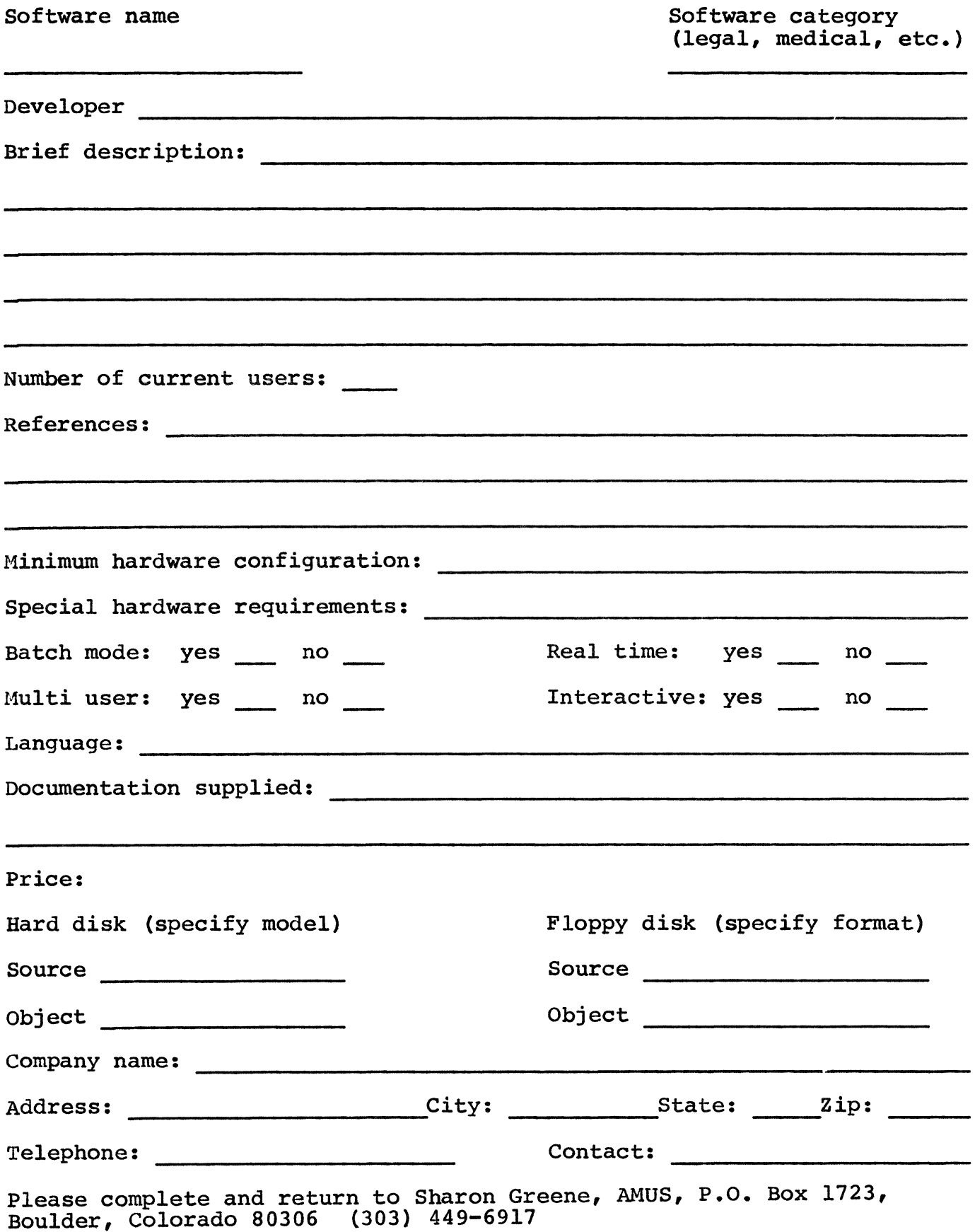

## ALPHA MICRO USERS SOCIETY MEMBERSHIP FORM

Please fill out as much information as possible.

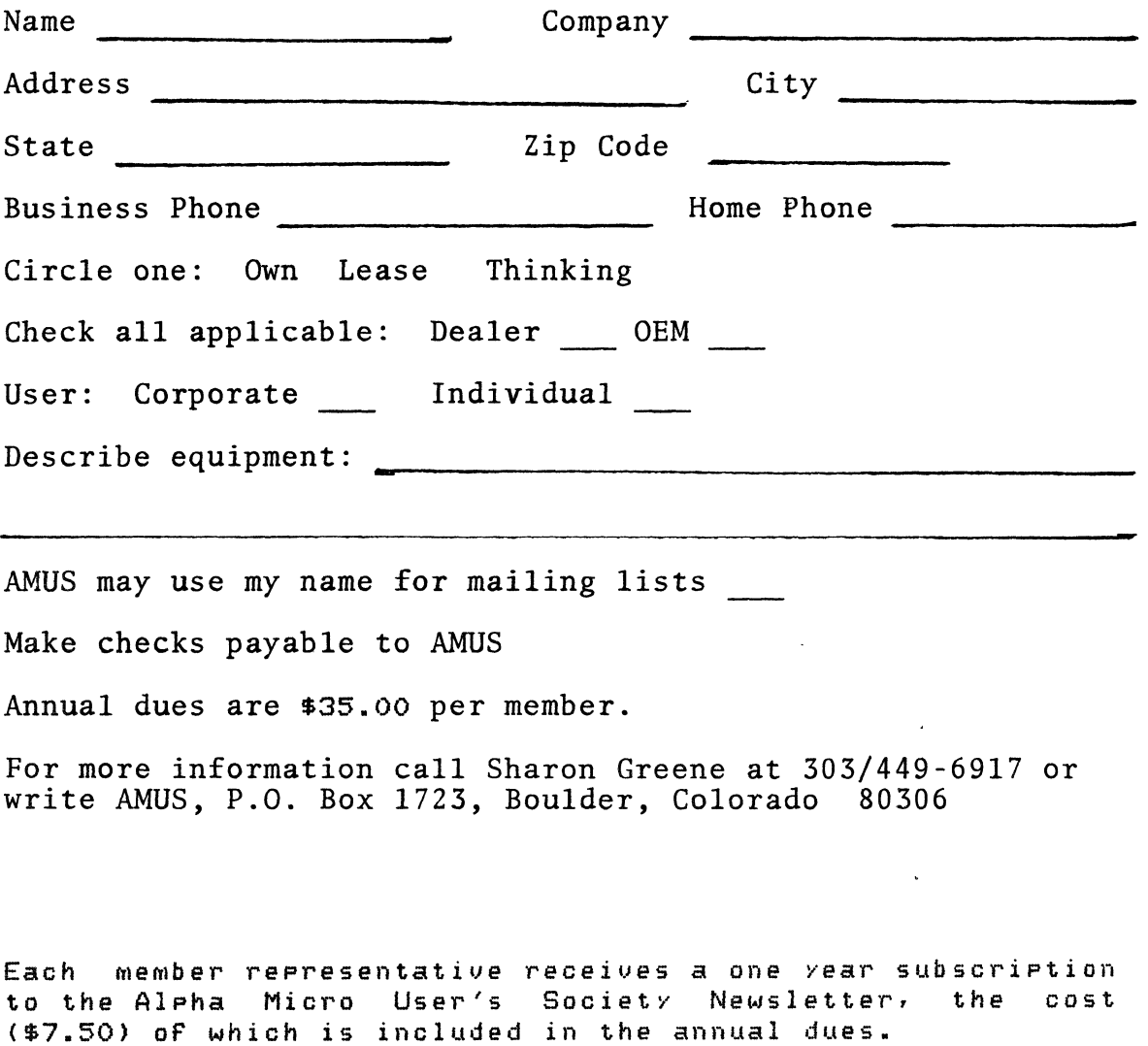

 $\sim 100$ 

 $\mathcal{L}$ 

APPLICATION TO MAIL AT SECOND-CLASS POSTAGE RATES IS PENDING AT BOULDER, COLORADO 80302

# **AMUS p.o. box 1723 Boulder, CO 80306**